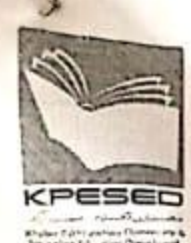

## OFFICE OF THE **DISTRICT EDUCATION OFFICER (Female) SWAT**

#: (0946) 9240214

Email: deofswat@gmail.com

#: (0946) 9240214

www.female.sed.edu.pk

**APPOINTMENT** 

Consequent upon the recommendation of the Departmental Selection Committee, appointment of the following candidates is hereby ordered purely on merit against the vacant posts of PST on Adhoc union council basis policy in BPS: 12 (Rs: 13320-960-42120) Fixed plus usual allowances as admissible to them under the Rules and existing policy of the Provincial Government on the terms & conditions given below with effect from the date of their taking over charge in the interest of public service.

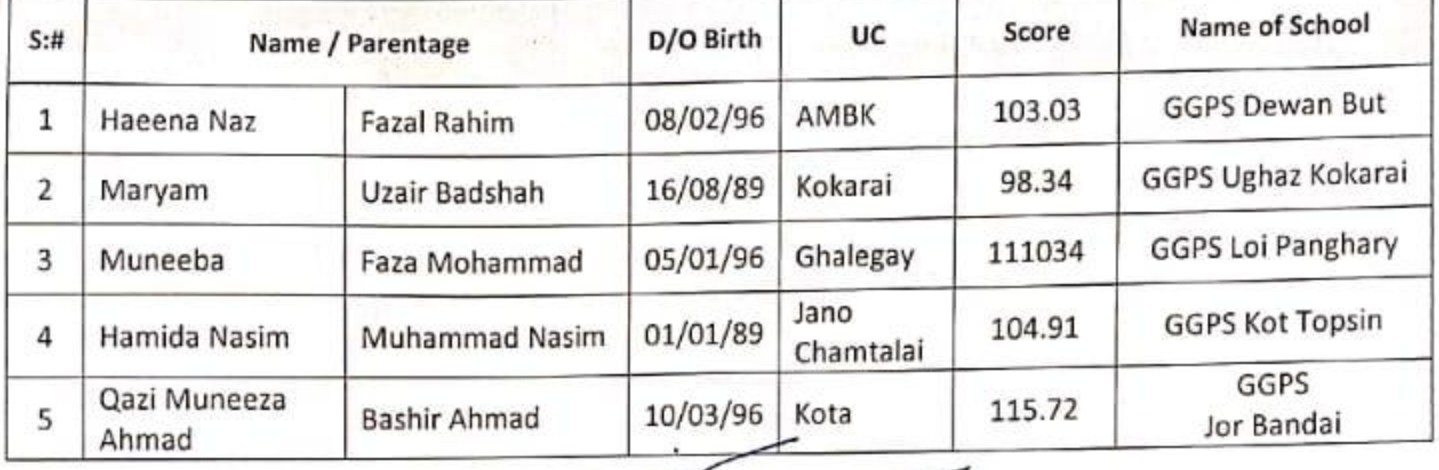

## **TERMS & CONDITION.**

- 1. No TA/DA is allowed.
- 2. Charge reports should be submitted to all concerned.
- 3. Appointment is purely on Temporary & Adhoc basis for a period of one year after re-opening of schools as all schools have been closed due to COVID-19 emergency in the light of Notification issued by the E&SED KP, Vide No. SO(G)/E&SED /1-48/2020 dated 29/03/2020
- 4. They should not be handed over charge if their age exceeds 35 (Thirty-Five) or below 18 years of age.
- 5. The upper age limit in R/O all candidates has already been relaxed by Govt: of Khyber Pakhtunkhwa SOE-III (E&AD) 2-1 / 2007 dated: 01.03.2008 up to three years being backward area.
- 6. Appointment is subject to the condition that their certificates/documents must be verified from the concerned institutions, and anyone found producing bogus certificates or degrees their appointment shall be cancelled and they will be reported to the Law enforcing agencies for further legal action.
- 7. Their services are liable to termination on one month's prior notice from either side. In case of resignation without notice their one month pay/allowances shall be forfeited to the Government treasury.
- 8. Pay shall not be drawn until and unless a certificate issued by this office that to the effect that their documents have been verified.
- 9. They should join their posts within 15 days after re-opening of schools (Ref: Terms & Condition at S#3). In case of failure to join the post within 15 days after re-opening of schools, their appointment shall stand expired automatically and no subsequent appeal etc. shall be entertained.
- 10. Health & Age Certificate should be produced from the Medical Superintendent before taking over charge.
- 11. They will be governed by such Rules and Regulations as may be issued from time to time by the Government.
- 12. Their services shall be terminated at any time in case their performance is found unsatisfactory during their service period. In case of misconduct, they shall be proceeded against under the relevant rules & regulations announced from time to time by the Government.
- 13. Their appointment is Adhoc and school based. They shall have to serve at their place of posting and their services are not transferable to any other station.

## PST Appointment, 2020 Page No.2

- 14. Before handing over charge to them, their documents may be checked and if found bogus or take they may be reported to this office for necessary action.
- 15. All the Principals / Headmistress/SDEOs are required to collect an affidavit from each candidate that she will follow all the terms and condition listed above and will keep it on record.
- 16. Errors and omissions will be acceptable within the specified period.

(Shamim Akhtar) **District Education Officer** Female Swat

Endst: No.  $\mathcal{L}^{17}$ /Appointment/FTS-PST/Female Swat

Dated:  $14/22/2020$ 

Copy forwarded for information and necessary action to the: -

- 1. Director Elementary & Secondary Education Khyber Pakhtunkhwa Peshawar.
- 2. District Comptroller of Accounts Swat.
- 3. Sub Divisional Education Officer (F) Matta District Swat
- 

4. B&AO Local Office.

5. Official Concerned.

6. Master File.

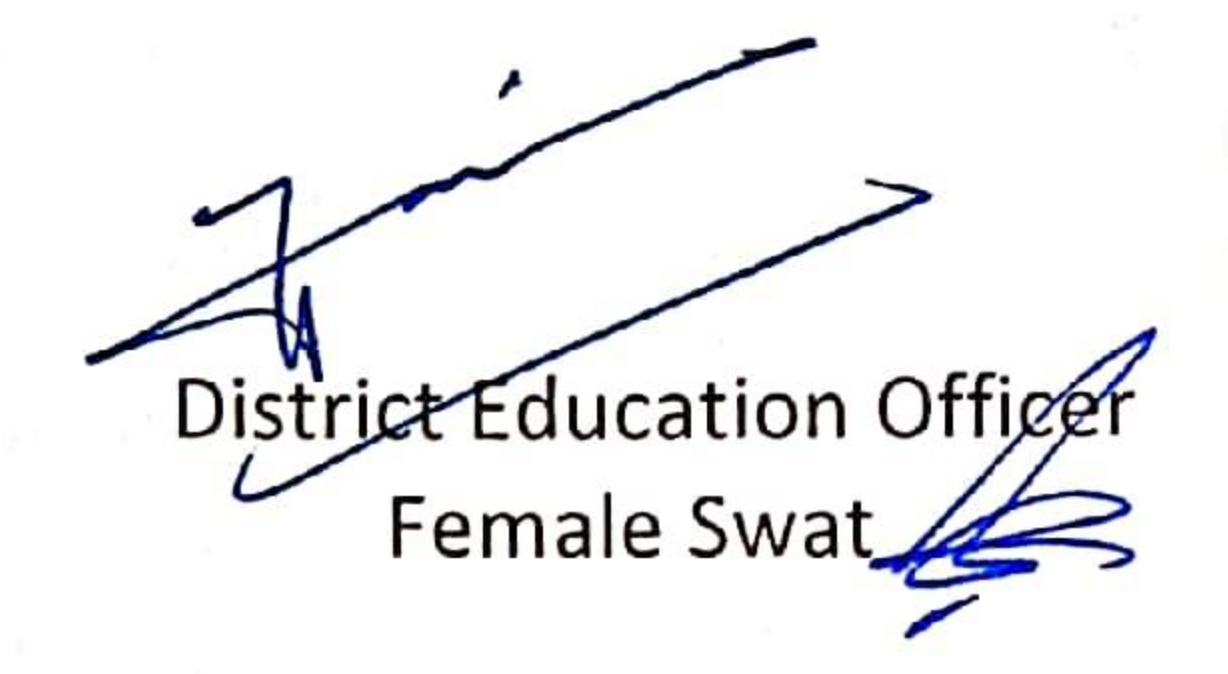

and the contract of the company of the contract of the contract of the contract of the contract of the contract of the contract of the contract of the contract of the contract of the contract of the contract of the contrac the control of the state of the state of the state of the state of the

and the contract of the contract of the second state of the contract of the contract of the contract of the contract of the contract of the contract of the contract of the contract of the contract of the contract of the co

 $\mathcal{L}_{\text{max}}$  , and the state of the state of the particles of the state of the state of the state of the state of the state of the state of the state of the state of the state of the state of the state of the state of th 

 $\label{eq:1.1} \mathbb{E}[\mathbf{1} \mathbf{1}] = \mathbb{E}[\mathbf{1} \mathbf{1}] = \mathbb{E}[\mathbf{1} \mathbf{1}] = \mathbb{E}[\mathbf{1} \mathbf{1}] = \mathbb{E}[\mathbf{1} \mathbf{1}] = \mathbb{E}[\mathbf{1} \mathbf{1}] = \mathbb{E}[\mathbf{1} \mathbf{1}] = \mathbb{E}[\mathbf{1} \mathbf{1}] = \mathbb{E}[\mathbf{1} \mathbf{1}] = \mathbb{E}[\mathbf{1} \mathbf{1}] = \mathbb{E}[\mathbf{1} \mathbf{1}] = \math$ the contract of the contract of the contract of the contract of the contract of the contract of the contract of

the contract of the contract of the contract of the contract of the contract of

Gul